## Adobe Photoshop 2022 (Version 23.0.1) With Licence Key WIN & MAC 2023

Installing Adobe Photoshop is relatively easy and can be done in a few simple steps. First, go to Adobe's website and select the version of Photoshop that you want to install. Once you have the download, open the file and follow the on-screen instructions. Once the installation is complete, you need to crack Adobe Photoshop. To do this, you need to download a crack for the version of Photoshop that you want to use. The crack should be available in an easy-to-use format such as a zip file. Once you have the crack, open the file and follow the instructions to apply the crack. After the crack is applied, you can start using Adobe Photoshop. Be sure to back up your files since cracking software can be risky. With these simple steps, you can install and crack Adobe Photoshop.

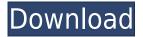

Adobe has created a powerful, yet easy-to-use and user-friendly PDF guide, along with other information and resources available online and on the Creative Cloud app. With the latest update, there are loads of new features to explore. New features include a new Monitor Workflow, a new focus tool, and much more. In the next section, we'll take a look at the new features that can make or break a photo editor. We sincerely hope that this version of Lightroom will be easy to use. Lightroom is a great piece of software, even though it has the occasional annoying feature. Adobe appears to have realized that and is likely to do something about it. For example, on opening the Plug-Ins dialog, Lightroom now offers to install any of its compatible plug-ins for you. Although, I can't find any plug-ins to try out. Deposition Photoshop's final release was officially announced on Tuesday that it will be renamed to Photoshop. The new name is a direct reflection on the software's smooth, consistent, innovative look and feel. After a decade of steady development, Photoshop CC is running on a new engine that is faster, more responsive, and holds up to Mac precision. But the highlight of the launch is the January 12, 2017 Photoshop CC Deep Dive video by Mark Karpales on YouTube. This fast-paced, in-depth demonstration gives a glimpse at what's new in Photoshop CC, while showing you how to work in the most important tools.

## Adobe Photoshop 2022 (Version 23.0.1) Download free Cracked [32|64bit] {{ lifetimE patch }} 2023

Photoshop is the best software ever for editing and retouching images. You can edit almost any part of the photo. You can edit the white balance, exposure, photo crop, refine colors, retouch imperfections, remove blemishes, apply artistic effects, make graphic designs, and remove unwanted elements. It is a great software for graphic designers and photographers. **What software is needed for graphic design?** 

You need designing and editing software that can handle both text and graphics for graphic design. Adobe Photoshop and Illustrator, GIMP, CorelDraw, and Canva are some of the popular graphic design software on the market today. Photoshop is a great software for graphic designers and photographers because this method, among others, gives users of any skill level the ability to correct defects and damage as well as add interest to a picture and to create effects. Also helps to improve photographs and color balance. For graphic design and photography you need a preferred software like Photoshop for editing and retouching images. All programs have similar functions and can be used for editing photo but Photoshop is probably the best tool for the job. Video is no longer just for the big leagues. Whether you're a first-time vlogger, trying something new or simply want to get more out of your existing videos, Adobe Creative Cloud members now have access to a huge portfolio of Photoshop apps and plug-ins that make video editing and authoring easier than ever. e3d0a04c9c

## Download free Adobe Photoshop 2022 (Version 23.0.1)License Code & Keygen With License Key For PC 64 Bits {{ lifetimE patch }} 2022

In the six years since the initial release of Photoshop, the program has been updated and rewritten to be faster, more responsive, and more productive than ever. Photoshop has always been one of the best-selling desktop design tools around, and for good reason: It's already arguably the most used tool for digital photography, graphic design, illustration, video editing, fashion and product photography, and rich media. Now, with new features you can use Photoshop to create professionalquality effects, improved quality for both print and the web, and more. Being one of the most recognized names in post production, Photoshop has an established place in the industry. A good number of people use Photoshop to edit videos. There is also Photoshop for web design which we have written about already. Some people even consider it to be a replacement for Adobe InDesign. Adobe Creative Suite is now the industry standard for desktop design and is currently the leading alternative for web design. Photoshop CS6 also includes a few strong innovations for web design and video editing.. With the release of Photoshop CS6, the program is also more closely aligned to its sister program, Adobe Photoshop CC, which covers all-around education uses. It's more appropriate for designers, artists and photographers looking to take their skills to another level. In addition to almost all of the features that have been added in later versions, there are additional innovations that are geared towards the needs of photo editors.

photoshop download myegy free download photoshop cc 2014 full version download photoshop cc 2014 full version photoshop cc 2014 v14 2 download download adobe photoshop cc 2014 full version adobe photoshop cc 2014 download with crack full version photoshop cc 2014 free download full version with crack photoshop free download 2020 mac photoshop 2020 macos download photoshop 2020 ativado mac

The Photoshop for Mac release is also the flagship app of the Creative Cloud, which brings together a library of award-winning and industry-leading desktop and mobile apps to make creative work easier than ever before. Photoshop for Mac is also available in the App Store, meaning it can be checked out and installed across multiple machines and devices. Adobe Photoshop Elements, a comprehensive web-based photography-focused version of Photoshop, launched in September 2012. In the past year, Adobe has made great strides in updating its Creative Suite of desktop and mobile apps, including the announcement of Photoshop for Mac, and launching Photoshop CC for iPad and iPhone. In addition, Adobe also introduced Photoshop CC for Android and now is introducing Photoshop Fix and Photoshop Mix. Don't know where to start? No problem, my friends! Simply buy a membership (in the App Store or Google Play Store) and get started. After that, you will be granted full access to your products that you purchased. Photoshop is one of the most powerful and complete photo editing and working solution for employees and freelancers. This software can be downloaded for free and it provides a powerful and feature-rich solution that has revolutionized the industry. It is a very popular tool that users can use to create their best work. Photoshop gives users an advantage in the graphics design industry. It has proven to be the best in the Photoshop family. By using Photoshop, a person can edit images or remove the unwanted white space in them. It is a very effective software and all the features are available here, that makes it stand out among the most used software in the industry. It has an effective rendering engine.

The Blend tool is a very versatile tool and can be used in almost any software. There is a reason that it's been popular for years. It allows us to make one continuous object in a new shape. However, this tool has become a critical worktool as a shape-builder. This tool is used to create shapes, curves, attached objects, and pictures. To use this tool, double click anywhere in the blank canvas to use an area of the canvas as your baseline. Select the area you wish to make into a new shape. While you's still in the tool, click and drag across the picture to add more to it. While the object is created, you can change the position or opacity of the object. If the shape is a solid one, you can use the "Select Edge" tool to select the edges and open it. Then delete the unnecessary boxes. This type of feature is having a new look to it, as it has been renamed. Previously, it was called Smart Sharpen, and now it is smoother and stronger, creating the sharp images as well as the crisper details and detail edges. It works on areas with specular highlights and dark shadows, as well as areas with some flatness. Bright images are being sharpened better and evenly to make them look clearer and sharper. This feature is not only limited to one, but it handles your project with both the details and the flatness one by one. Previously, its name was Beauty Brush that enhances the inner details, but its name is being changed to Healing Brush. It takes a snapshot of a small area, and it enhances it; that way, the bright areas are enhanced as well. A new feat is the precision that a user has over the area, considering the trade-offs between the area and the brush and what is cropped. It can be a great tool for precision work.

https://soundcloud.com/dykaceri1980/virtual-dj-echo-doppler

https://soundcloud.com/artemc30n/ms-office-2010-14047301010-product-key-free-download

https://soundcloud.com/tewangmegitan/diablo-2-median-xl-hero-editor-113

https://soundcloud.com/sandhealthpili1981/contoh-faktur-penjualan-doc

https://soundcloud.com/chanmaturo1985/mt-power-drum-kit-crack

https://soundcloud.com/comrodalars1985/torg-202-crack

https://soundcloud.com/venttidiri1981/vbuc-5-crack

Using the simulation tool, you can replace any object in the image. Photoshop Elements has the unique feature to monitor the simulated areas and allow the user to replace an object once again. If the deleted object is needed again, it can be replaced without having to re-simulate all of the object. If this feature is enabled, you will be able to simulate the whole part rather than single parts of deleted and replaced object. It is a convenient feature for making font changes. It is normally easy to re-focus a photo, but if the lens on the camera was too strong or too weak, you would need to manually re-cure or independently re-focus the image or recolor the photo as compensation. Using the Lens Correction feature, you can correct the lens distortion, barrel or pincushion and other distortions to even out the picture. It is a great feature for smartphone photographers and web designers who want to create stunning images. The masked edits are done in order to improve the quality of a photo. The layer mask works differently from the regular layers as it blurs the effect of the changes made on the mask, instead of the on-the-top layer. Compromising the idea of having only one source, it allows you to have an image with multiple effects in its mask than you can have on several layers, providing a photo with more flexibility and creativity. Adobe Photoshop is an image editing software that allows you to easily edit, retouch and enhance your images. With Photoshop, you can modify the shape, size, color and brightness of your photos. You can crop and remove backgrounds from your image so that your subject is the focus. In Photoshop, you can also add a special effect to the photo, such as a vignette or a radial lens blur.

https://ameppa.org/2023/01/01/adobe-photoshop-cs5-free-download-for-windows-7-top/

https://cleverfashionmedia.com/advert/download-free-photoshop-express-cracked-with-serial-key-64-bits-2023/

https://mydreamfinances.com/wp-content/uploads/2023/01/Adobe\_Photoshop\_Cs5\_Me\_Download\_Free Full Version PATCHED.pdf

http://rootwordsmusic.com/wp-content/uploads/2023/01/ferdea.pdf

 $\underline{https://supportlocalbiz.info/wp-content/uploads/2023/01/Offline-Adobe-Photoshop-Download-Fixed.pdf}$ 

https://dubaisafariplus.com/photoshop-2022-patch-with-serial-key-for-windows-lifetime-release-2022/

https://karemat.com/wp-content/uploads/2023/01/carevivi.pdf

https://firstlineafricajobs.com/wp-content/uploads/2023/01/hassgasp.pdf

https://articlebeast.online/adobe-photoshop-express-download-free-verified/

https://ibipti.com/how-to-add-downloaded-fonts-to-adobe-photoshop-patched/

https://72bid.com?password-protected=login

https://superstitionsar.org/wp-content/uploads/2023/01/hespal.pdf

http://www.kiwitravellers2017.com/wp-content/uploads/2023/01/neadar.pdf

https://6v9x.com/adobe-photoshop-cs3-portable-free-download-utorrent-best/

https://eptech-usa.com/wp-content/uploads/2023/01/timrein.pdf

http://www.xpendx.com/wp-content/uploads/2023/01/watnort.pdf

http://www.americacredithelp.com/?p=1

http://www.jniusgroup.com/?p=6745

https://healthyimprovementsforyou.com/photoshop-7-download-software-install/

http://otonahiroba.xyz/?p=8160

https://teenmemorywall.com/wp-content/uploads/2023/01/tomgeo.pdf

http://prettiegirlimpact.com/wp-content/uploads/2023/01/freiver.pdf

http://oouptp.ru/wp-content/uploads/2023/01/baitake.pdf

https://purosautosindianapolis.com/wp-content/uploads/2023/01/roellar.pdf

http://apartmentsforcheap.org/?p=4029

https://almet-sale.ru/wp-content/uploads/2023/01/nikhal.pdf

http://truxposur.com/wp-content/uploads/2023/01/Download-Photoshop-Elements-2020-EXCLUSIVE.pdf

https://www.mycatchyphrases.com/photoshop-2021-version-22-hacked-last-release-2022/

https://geezfamily.com/wp-content/uploads/2023/01/yuankavi.pdf

http://raga-e-store.com/can-adobe-photoshop-be-downloaded-for-free-link/

http://agrit.net/2023/01/adobe-photoshop-with-licence-key-activation-key-3264bit-update-2022/

https://www.ibjf.at/wp-content/uploads/2023/01/Photoshop-2021-Version-2231-Download-Patch-With

-Serial-Key-Activation-Key-WinMac-2023.pdf

https://citywharf.cn/adobe-photoshop-2021-download-for-pc-extra-quality/

https://www.anewpentecost.com/adobe-photoshop-cs3-me-free-download-full-version-install/

https://womss.com/adobe-photoshop-cs5-free-download-full-version-with-serial-number-free/

https://luxurygamingllc.com/wp-content/uploads/2023/01/Download-Photoshop-2021-version-22-Activ

ation-For-Mac-and-Windows-updAte-2022.pdf

https://noubart.com/wp-content/uploads/2023/01/gabcath.pdf

https://lexclig.com/wp-content/uploads/2023/01/verbert.pdf

Create an image layout with a single click in the new Flip tool. Then flip, flip back, and flip again giving you more flexibility in conveying what you want. With the new Transform tools, you can easily scale, flip, rotate, and straighten layers with one click. Create an image layout in Photoshop CS5 on the web, PC or Mac and share that layout with others in an instant. There's no need to keep opening a file or a new email. Content-aware Fill allows you to easily replace objects like text with a single

action. And a new Merge Canvas tool allows you to easily merge any selection with any layer. Adobe also leveraged Maya's Mental Ray found in its 2019 release to bring a physically accurate camera model to Photoshop, without resorting to raycasting. The model provides for realistic lighting effects, not just lighting effects; in short, it allows you to tell light from shadow and paint realistic reflections and shadows. Photoshop is capable of transforming a color image into a black & white one (or into any other monochrome color grades). Photoshop now has a new "Auto" option to generate monochrome versions of layers automatically, from black and white to grayscale, desaturated or whitewashed color images. Adobe wrestled its library of digital assets into a new Library feature. It's basically a repository that houses a collection of assets: prebuilt brushes; compositional templates; color, tone and saturation palettes; components (with the new GUI in the Future Releases section); and more.